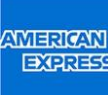

## Guida per una semplice lettura dell'estratto conto di Carta Corporate

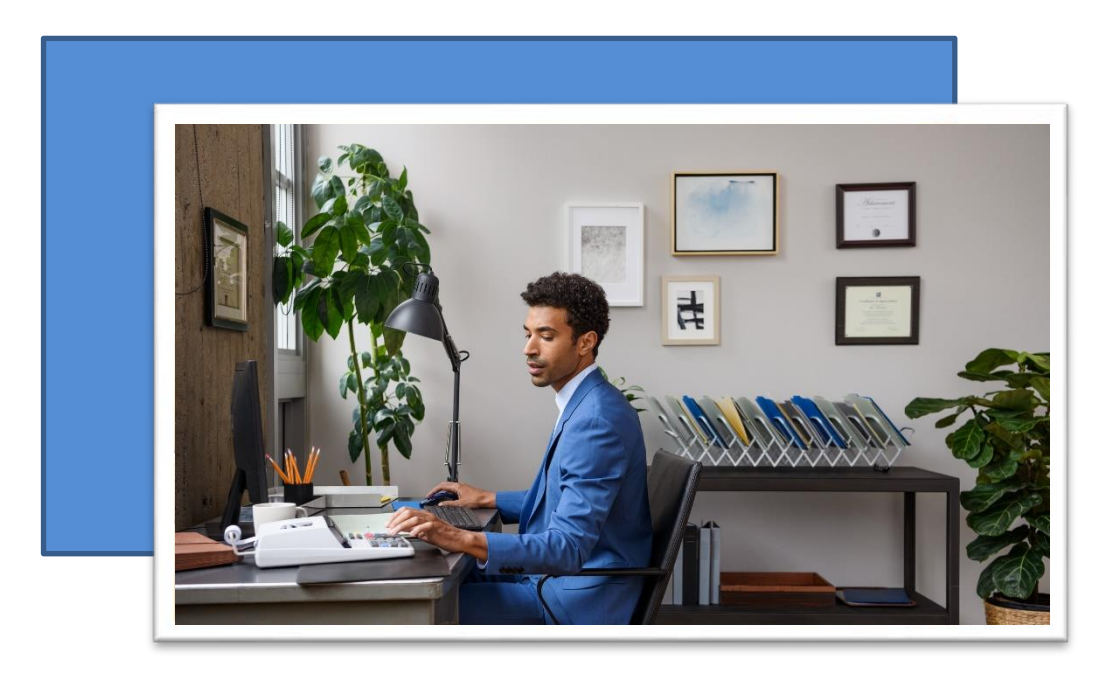

In questa sezione viene riportato il riepilogo dei movimenti relativi al Conto Carta nel mese di riferimento.

- Saldo Precedente: importo dovuto alla fine del ciclo contabile precedente.
- Accrediti Registrati: saldo del precedente estratto conto più eventuali crediti ricevuti nel ciclo contabile corrente.
- Addebiti Registrati: somma degli importi addebitati nel ciclo contabile corrente.
- Saldo Attuale: saldo relativo al ciclo contabile corrente.
- Importo Dovuto: importo che verrà addebitato in conto corrente.

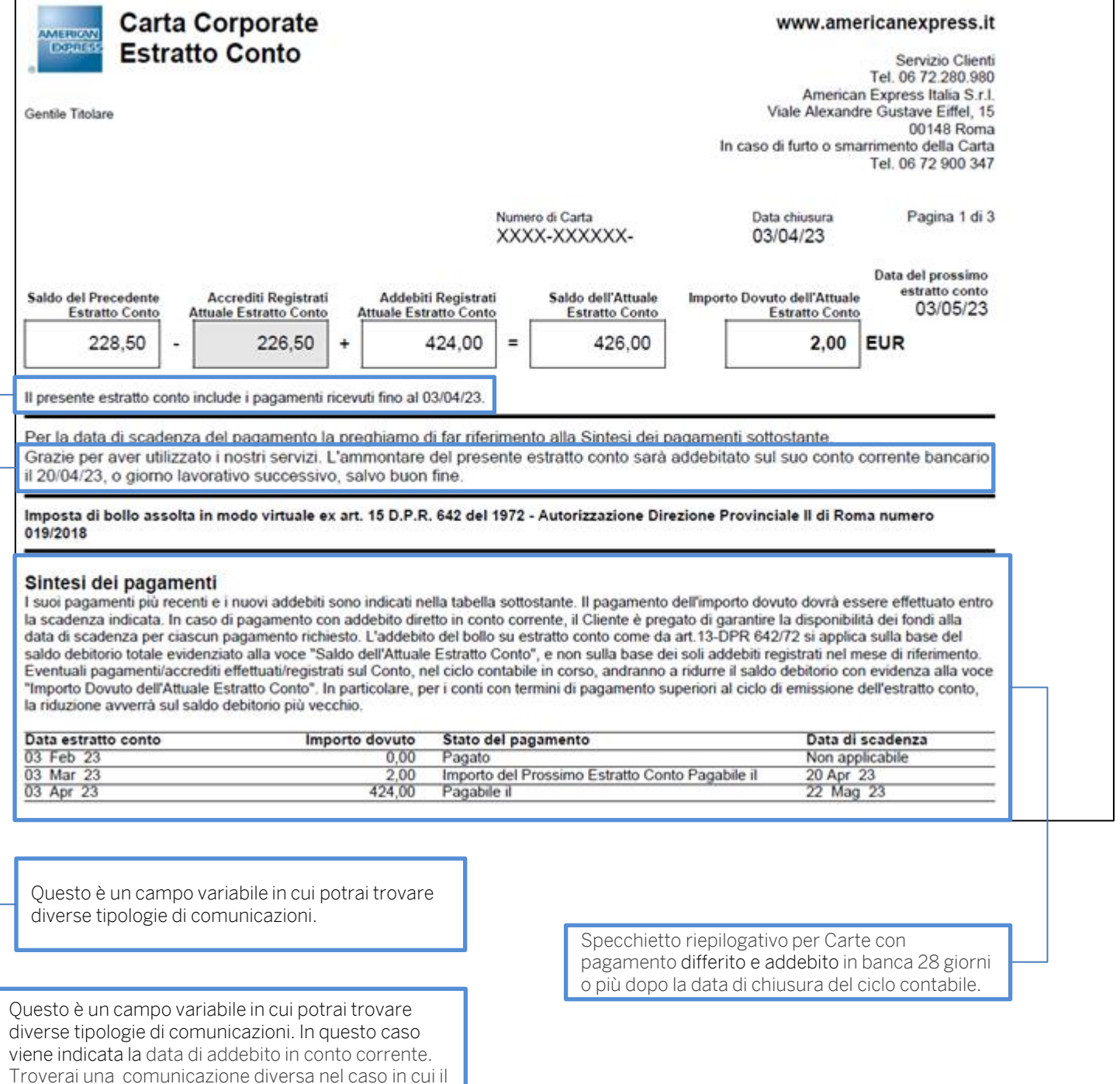

conto, ad esempio, sia stato cancellato o non registri

spese effettuate.

In questa sezione viene riportata la cronologia delle transazioni con indicazione della data dell'operazione, della data in cui l'operazione viene contabilizzata, la descrizione dell'operazione e l'importo.

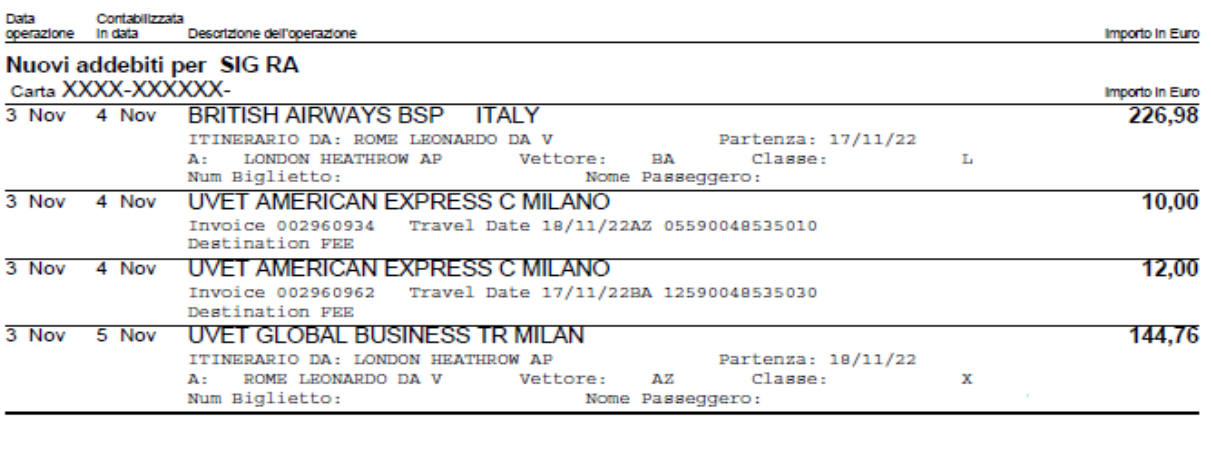

American Express Italia S.r.l. - società a responsabilità limitata con socio unico, appartenente al gruppo American Express, sede legale Viale Alexandre Gustave Eiffel<br>n. 15,00148, Roma (Italia), iscritta al Registro delle

Visualizzazione della transazione relativa ad un prelievo contanti.

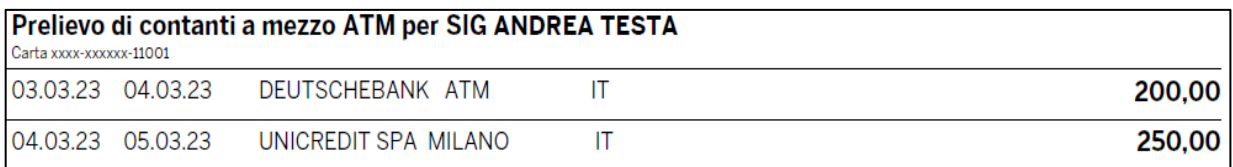

Dettaglio delle commissioni per prelievo contanti.

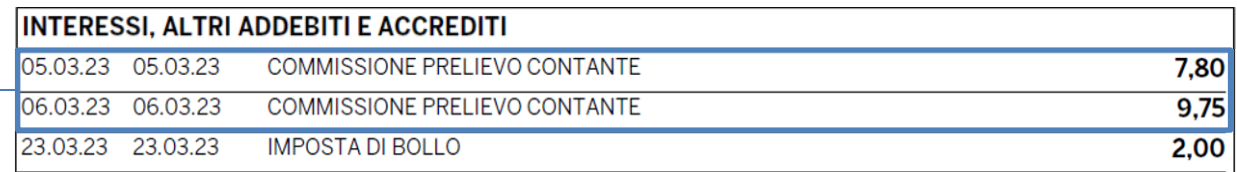

Nota che indentifica una transazione riaccreditata.

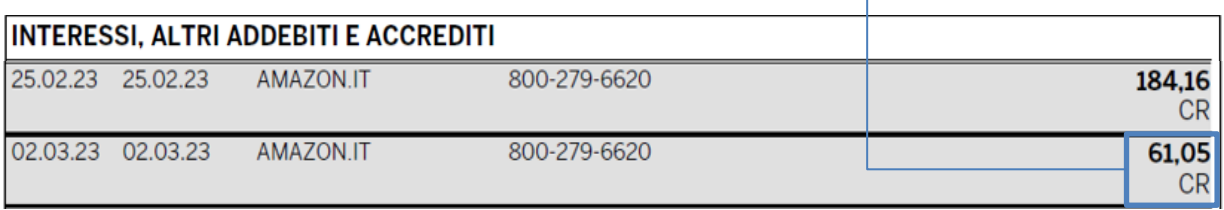

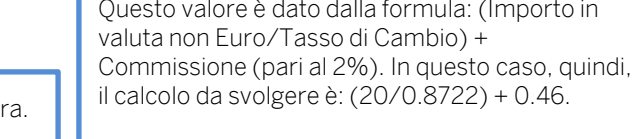

٦

Dettaglio relativo ad una transazione in valuta estera.

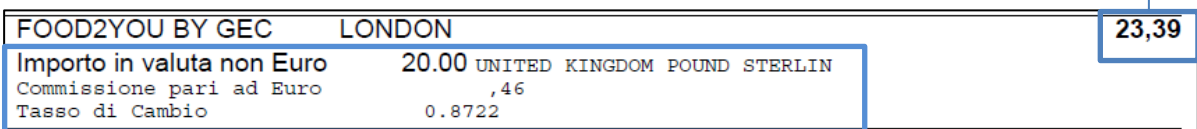

## Modalità di Pagamento dell'estratto conto

L'importo dovuto come da estratto conto deve essere saldato tramite addebito diretto in conto corrente bancario in conformità al Regolamento Generale della Carta. Nel caso in cui dovesse cambiare banca d'appoggio per il saldo, contatti il Servizio Clienti American Express o si rivolga alla sua banca.

## Tasso di cambio

Eventuali addebiti in valute diverse dall'euro sono stati convertiti in euro secondo quanto previsto dall'art. 15 del Regolamento Generale.

Le informazioni dettagliate sul tasso di cambio e sulla commissione applicata alle operazioni in valuta estera sono disponibili nell'Estratto Conto Carta, nell'area protetta del sito www.americanexpress.it o chiamando il Servizio Clienti.

## www.americanexpress.it/online

Per gestire online in tutta sicurezza il conto Carta, 24 ore su 24. EstrattOnline per non ricevere più l'estratto conto cartaceo.

In questa sezione viene riportato il totale dei punti Membership Reward accumulati.

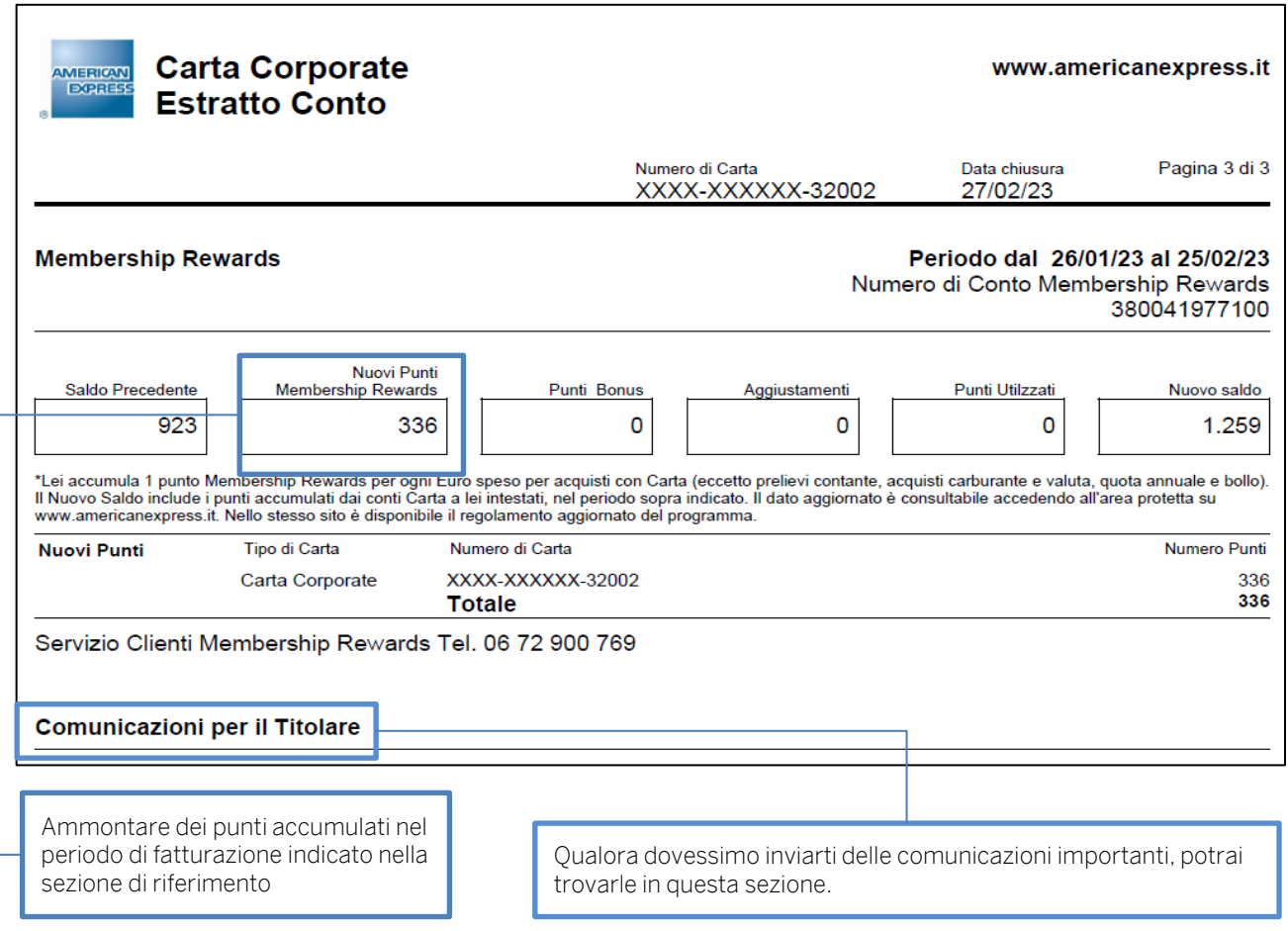